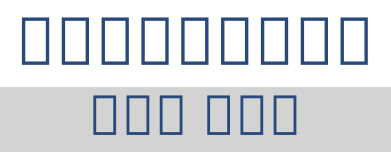

[FAMILY Given]

### 000000000**:** 000 000 [FAMILY Given]

 , 23. 3 2016 2.0 ODDO © 2016-2016 OX Software GmbH. DODDODDO OX Software GmbH. DODDODDO

 OX Software GmbH OX Software GmbH () ()

# $\Box$ Box

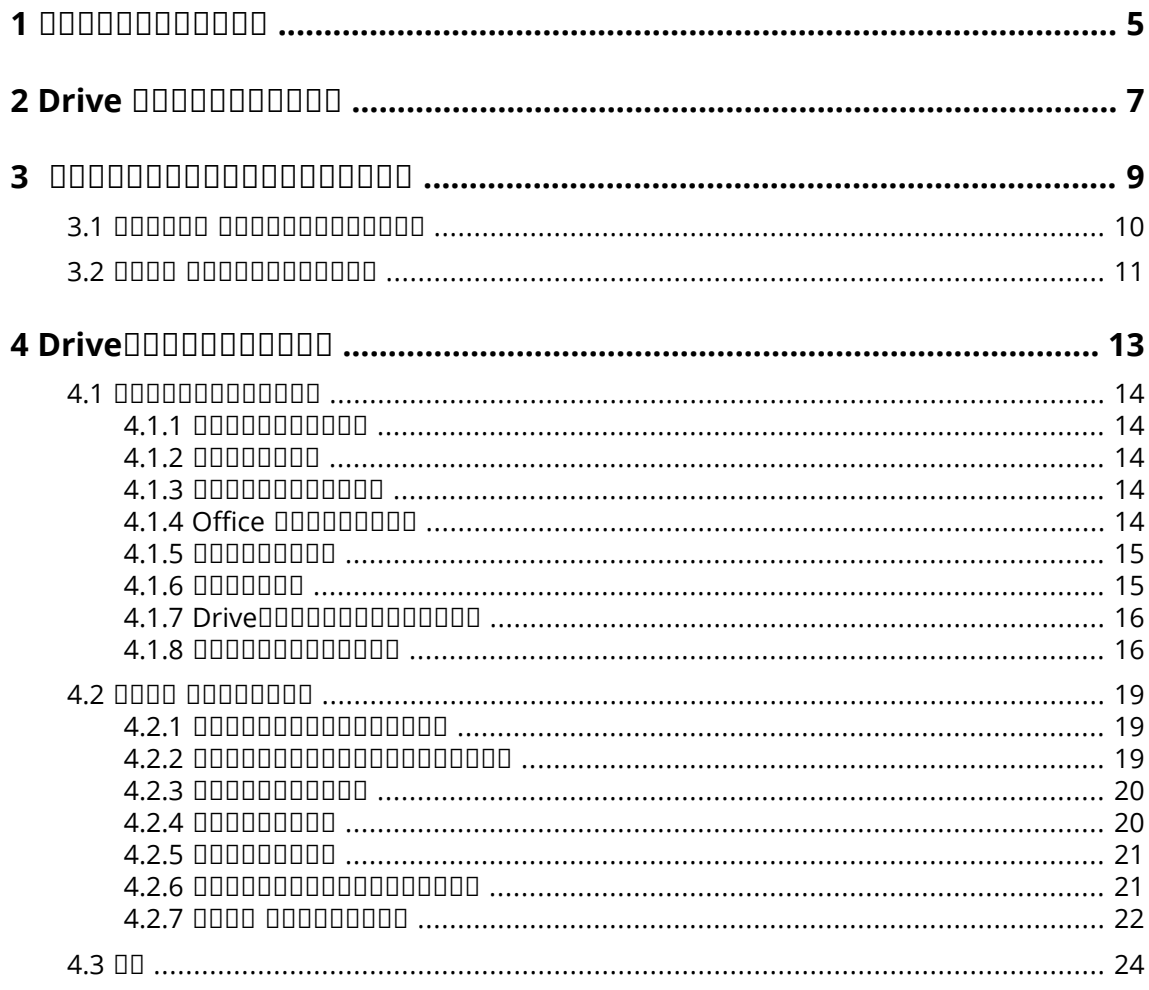

<span id="page-4-0"></span>

- **▪** 000000000000
- **▪** 000000000000000000
- <span id="page-4-1"></span>■ **□□□□□□□□**

### 000000000000

 Drive

### <span id="page-4-2"></span>00000000000000000

00000000000000000000

- **▪** *Drive* Drive
- **▪** Drive
- **▪** *[Drive](#page-12-0)* Drive

<span id="page-4-3"></span> 

### 0000000000

Groupware

# <span id="page-6-0"></span>**2 Drive**

Drive / Groupware  $\Box\Box$ 

- **▪**
	- **000000000000000000000 00000**
	- **▫** Groupware
- **▪**

  $0000000$ 

000000000000

- **▪**
- **▪**
- **▪**
- **▪**
- **▪**
- **▪**
- **▪**

- **▪**
- **▪** 000000000000000

<span id="page-6-1"></span>000000000000000000000000000000

 Drive 0000000

- **▪** MS Windows
- **▪** Mac OS
- **▪** iOS
- **▪** Android

#### <span id="page-8-0"></span> $\overline{\mathbf{3}}$

Drive 00000000000000000000000000

- 
- 

 $\Box: \hspace{0.1cm} \textbf{11} \cup \textbf{12} \hspace{0.1cm} \textbf{13} \hspace{0.1cm} \textbf{14} \hspace{0.1cm} \textbf{15} \hspace{0.1cm} \textbf{16} \hspace{0.1cm} \textbf{17} \hspace{0.1cm} \textbf{18} \hspace{0.1cm} \textbf{19} \hspace{0.1cm} \textbf{19} \hspace{0.1cm} \textbf{19} \hspace{0.1cm} \textbf{19} \hspace{0.1cm} \textbf{19} \hspace{0.1cm} \textbf{19}$ 

### <span id="page-9-1"></span><span id="page-9-0"></span>0000000000 **Drive** 0000000000000000

- 1. 0000 0000 **[\[7\]](#page-6-1) 0000000000 000000000000000**  Windows Mac OS DODODODODODOMac OS DODODODODODODODODODODO App Store DODODO Groupware
- **2.** 00000000000000000*000000 00000* 0000000
- **3.** Groupware **DOOD** Web **DOOD** (URL) Groupware 000000000000000

0000 0000000000Groupware 000000000000

- **4.**
	- **▪** MS Windows
	- **MAC OS DODODODODODODODODODODODODODODODO** 00000000000000000000

**5.**

### <span id="page-10-1"></span><span id="page-10-0"></span>0000000000 **Drive** 0000000000000000

**1.** Drive Groupware Groupware

### **2.** 0000000 0000000 VRL 0000000

0000000 000000000000000 Drive 000000000000000 00000000

#### <span id="page-12-0"></span>**Drive**0000000000  $\overline{\mathbf{4}}$

- 
- $\bullet$  0000 00000000000000000000
- $-00000000$

<span id="page-13-0"></span>00000000000000000000000

- **▪**
- **▪**
- **▪** 000000000000000000000000
- **▪** 0000000000ffice000000000
- **▪**
- **▪**
- **▪** Drive
- <span id="page-13-1"></span>**▪** 00.000000

# **4.1.1**

00000000

- **1.** Drive
- **2.**
	- **Drive**

<span id="page-13-2"></span>Drive

## **4.1.2**

000000000000000

- **1.** Drive
- <span id="page-13-3"></span>**2.**
- **3.**

# **4.1.3**

00000000000

- **1.** Drive
- **2.**
- <span id="page-13-4"></span>**3.**
- **4.**

# **4.1.4 Office**

### **Office** 000000000

- **1.** Drive
- **2.** Drive
	- **▪** MS Windows **> App Suite**
	- **Mac OS DODODODOApp SuiteDODODO**
	- 000000000000000000000000
	- **•** MS Windows **DOOOOOOOOOOO** > App SuiteDOO
	- **Mac OS DODODODApp SuiteDDD**

<span id="page-14-0"></span>Office Documents

### **4.1.5**

Drive

0000000000000000000

- **1.** Drive
- **2.** Drive
	- **▪**
		- **▫** MS Windows **>**
		- **▫** Mac OS

- **▪** 000000000000000000000000000000000
	- **MS Windows 000000000000 > 0000000**
	- **▫** Mac OS
	-
- <span id="page-14-1"></span>**:**

## **4.1.6**

- **1.** Drive
- **2.** 000000000000000 00000000

- **1.** Drive
- **2.**
- **3.**
	- **▪** MS Windows
	- **▪** Mac OS 00000000000000

## <span id="page-15-0"></span>**4.1.7 Drive**

**Drive**

- <span id="page-15-1"></span>**1.** Drive
- **2.**

## **4.1.8**

**Drive**

- **1.** Drive
- **2.**

MS [Windows](#page-16-0) II [Mac](#page-17-0) OS DODODODODI

#### <span id="page-16-0"></span>**MS Windows**

00000000000

■ *Ⅲ* 

00Drive 000000000000 0000000000000000000

- *Windows Explorer* Windows Explorer
- **▪**
	- **▫**
	- **▫** Drive
- **▪**
	- **▫**
	- **▫**
	- **▫** *Drive*
- **▪**
- **▪**
- **▪** Drive
	- **▫** 0000000000 000000000000
	- **▫**

### <span id="page-17-0"></span>**, Mac OS**

00000000000

■ *Ⅲ* 

DDDrive 000000000000 0000000000000000000 Drive

- *Windows Explorer* Windows Explorer
- **▪**
	- **▫** url
	- **▫**
	- **▫** Drive
- **▪**
	- **▫**
	- **▫** *DriveMac*
	- **▫** *Mac*
- **▪**
- **▪**
- **▪** Drive
	- **▫** Drive
	- **▫**

<span id="page-18-0"></span>0000 0000000000000000000

- 000000000000000
- **□□□□□□□□□□□□□□□□□**□□□□
- 00000000000000000000 00 00
- **▪**
- **▪**
- <span id="page-18-1"></span>▪ **□□□□□□** □□□□□□□
- **▪**

### **4.2.1**

- **▪**
- **▪** 0000000000000000
- **▪** 000000000000000000000
- **▪** 000000000000000000000

#### 0000 0000000000000000

- **1.** Drive
	- **▪** 00000 0000000000000000
	- **▪** 00000 0000000000000000000
	- **▪**
	- **▪**
	- **▪**
- **2.**
	- **:**
- **3.**
	- **▪** , .
	- **▪**
	- **▪**
	- 0: 00000000000000000000000000
- <span id="page-18-2"></span>**4.**

### **4.2.2**

- **1.** Drive
- **2.** 000000000000000 000000000000
- **3.**

<span id="page-19-0"></span>

### **4.2.3**

- **▪**
- 00000000000000000

### 

- **1.** Drive
- **2.**
- **3.**
- <span id="page-19-1"></span>**4.**
	- **▪**
	- **▪** 000000000000000000000000 0000000
	- **▪** CONDONOONOONOONOONOONOONOO ■

### **4.2.4**

<span id="page-19-2"></span>

- **▪** 000000000 000000000000
- **▪** 000000000 00000

### 

Drive

- **1.** Drive
- **2.** anggangganggang ngangganggan
- <span id="page-19-3"></span>**3.**
	- **▪** 00000000000000000 00000 0000000
	- **▪** 0000000000000 00 000000
	- 0000000000000 00 000000

### 0000 0000000000000000000000000

- **1.**
- **2.**
- **3.**
- **4.**
- **5.**
	- **▪**
	- **▪** 000000000000000000000 00000000

### <span id="page-20-0"></span>**4.2.5**

0000 0000000000000000

- **1.** Drive
- **2.** 000000000000000 000000000000
- **3.**
	- **▪** 000000000
	- **▪**
- **:**

0000 000000000000000000000

- **1.** Drive
- <span id="page-20-1"></span>**2.** 0000000000000000000

### **4.2.6**

<span id="page-20-2"></span>

- 00000000000000000000000
- 000000000000000000000
- **▪** ChromecastApple TV Fire TV

### 0000000000000000000000

- **1.** Drive
- **2.**

- <span id="page-21-2"></span>**1.** Drive
- **2.**

### <span id="page-21-3"></span> $000000000000000000$

**:**

- **•** iOS 0000 00000Apple TV0Fire TV
- **Android COO COOCO COOCOCOCOCO TO Android COOCOCOCOCO**
- **1.** Drive
- **2.** 0000000000000000000
- **3.**
- <span id="page-21-0"></span>**4.**

### <span id="page-21-1"></span>**4.2.7**

### 0000 00000 **Drive**000000000000000

- **1.** Drive
- **2.**

000000000000

- **▪**
- **▪**
- **▪**
- **□□□□□□□□□**□
- <span id="page-21-4"></span>**▪**
- **▪**
- <span id="page-21-5"></span>**▪**

<span id="page-21-6"></span>000 000

000 0000000000000000

 $\Box \Box \Box$ 

0000000 000000000000000000000000

 $\Box\Box$ 

00000000000

- **▪**
- <span id="page-21-7"></span>**▪**
- **▪** CONTINUES ON THE PROPERTY SERVICES SERVICES SERVICES SERVICES SERVICES SERVICES SERVICES SERVICES SERVICES SERVICES SERVICES SERVICES SERVICES SERVICES SERVICES SERVICES SERVICES SERVICES SERVICES SERVICES SERVICES SER
- **▪ URL** 000000000000000000000

0000000000

- **▪**
- **▪**
- **▪**
- **▪**
- <span id="page-22-0"></span>**▪** Drive

- **▪** 0000000000000000000
- **▪**

#### <span id="page-22-2"></span><span id="page-22-1"></span>000000

#### 0000

### <span id="page-23-0"></span>00000000

Drive

 $00000$ 

- **▪**  $\langle > : " / \setminus | ?^*$
- **▪** CON, PRN, AUX, NUL, COM1, COM2, COM3, COM4, COM5, COM6, COM7, COM8, COM9, LPT1, LPT2, LPT3, LPT4, LPT5, LPT6, LPT7, LPT8, LPT9
- 00000000000000 desktop.ini, Thumbs.db, .DS\_Store, icon\r **OOOD**.drivepart DOOOD Office
- **▪** 00000000000000

/.drive

### 000000000000

 

### 000000000000000000000

0000 00000